## How to Create a New CJA 20 Voucher

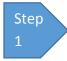

On your **Home** page, locate the appointment in the Appointments' List folder. Click the case link.

| Defendant: John James<br>Representation Type: Criminal Case<br>Order Type: Appointing Counsel<br>Order Date: 01/30/14<br>Pres. Judge: Jeff J Judge<br>Adm./Mag Judge:   |                                                                                                    |
|----------------------------------------------------------------------------------------------------|----------------------------------------------------------------------------------------------------|
| Defendant: Karan Klein<br>Representation Type: Criminal Case<br>Order Type: Appointing Counsel<br>Order Date: 01/30/14<br>Pres. Judge: Jeff J Judge<br>Adm./Mag Judge:  |                                                                                                    |
| Defendant: JAMES WARNER<br>Representation Type: Criminal Case<br>Order Type: Appointing Counsel<br>Order Date: 01/02/14<br>Pres. Judge: Jeff J Judge<br>Adm./Mag Judge: |                                                                                                    |
| Defendant: Levon Helm<br>Representation Type: Criminal Case<br>Order Type: Appointing Counsel<br>Order Date: 01/02/14<br>Pres. Judge: Jeff J Judge<br>Adm./Mag Judge:   |                                                                                                    |
|                                                                                                    | Representation Type: Criminal Case<br>Order Type: Appoints Counsel<br>Order Deit: 0/30/14<br>Pres. Judge: Jeff Judge<br>Adm./Mag Judge:<br>Defendant: Karan Klein<br>Representation Type: Criminal Case<br>Order Deit: 0/30/14<br>Pres. Judge: Jeff Judge<br>Adm./Mag Judge:<br>Defendant: JMAES WARHER<br>Representation Type: Criminal Case<br>Order Deit: 0/02/14<br>Pres. Judge: Jeff Judge<br>Adm./Mag Judge:<br>Defendant: Lowo Helm<br>Representation Type: Criminal Case<br>Order Deit: 0/02/14<br>Pres. Judge: Jeff Judge<br>Order Deit: 0/02/14 |

The **Appointment Info** page displays any vouchers that have been created for this appointment.

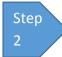

Under Create New Voucher on the left side of the page, click the Create link for CJA-20, unless you see an

existing CJA-20 voucher that you have already created in the Vouchers on File section.

| Appointment                                                                                  | Appointmen                                                                                                  | nt Info                                                                                                    |                                                |                                   |                                          |  |  |
|----------------------------------------------------------------------------------------------|----------------------------------------------------------------------------------------------------|----------------------------------------------------------------------------------------------------|------------------------------------------------|-----------------------------------|------------------------------------------|--|--|
| in this page you will find a<br>summary about this                                           | 1 CIR. MIT BY CODE                                                                                          | 2. PERSON REPRESENT<br>Jebediah Bramon                                                                                                    | τρ                                             |                                   | MOUCHER NUMBER                           |  |  |
| appointment, including a let of<br>youchers related to this                                  | J MAG DET DET NUMBER                                                                                        | 4.005T.00CT.002.5 UM0<br>1114-CR-08805-1-A.A                                                                                                    |                                                | S. DET DEJ NUMBER                 | 8. OTHER. IKT DIF NUMBER                 |  |  |
| appointment and links to create<br>new voichers                                              | TEN CASE MATTER OF/Case ?<br>USA v. Branion                                                                 | Felosy (induding pre<br>of alleged friory)                                                                                                    |                                                | ikson kepkesenten<br>Ímánt        | 10. REPRESENTATION TYPE<br>Criminal Case |  |  |
| 5 View Representatio                                                                         | 11. OFFEN SEAN CHARGED                                                                                      | 11. OFFEN BE/B CRARG ED<br>15.1825.F INSPECTION VIOLATION PENALTIES                                                                                                    |                                                |                                   |                                          |  |  |
| Create New Youcher<br>AUTH Create<br>Authoritation for Expert and other<br>Services          | 11 ATTORNEY'S NAME AND A<br>Andrew Andres<br>110 Main Street<br>San Astonio TN 78210<br>Phone: 210-833-5623 | MARLING ABORESS                                                                                                    | LL COUR<br>A Ann<br>Course<br>Course<br>S Prot | eladiag 🔤 🖓 Subs for<br>Allow sey | Pasel R Sub for Retained<br>Alloracy     |  |  |
| AUTH-24 Create<br>Authorization for payment of frameron                                      |                                                                                                    |                                                                                                    | Appointe                                       |                                   |                                          |  |  |
| CIA - 20 Create<br>Appointment of and Authority to Pay<br>Court-Appointed Course             | IL LAW REMNAME AND HA                                                                                       | Appenieres/Dun<br>Signamus / Priviling Judge or By Order of<br>A Bort A Borts An<br>Dest A Borts A Borts A Bort |                                                |                                   |                                          |  |  |
| CJA-21 Create<br>Authorization and Voucher for Expert<br>and other Services<br>CJA-26 Create | Vouchers on File                                                                                            |                                                                                                    | Reparente                                      | #YES ¥70                          | 1                                        |  |  |
| Statement for a Compensation Claimin                                                         |                                                                                                    | eader, diag the column to this a                                                                                                    | iea.                                           |                                   | Search:                                  |  |  |
| Excess of the statutiny Case<br>Compensation Meximum District Court                          | Case                                                                                                    | Defendant                                                                                                    | Type                                           | Status                            | Date Entered                             |  |  |
| TRAVEL Create<br>Authorization for payment of Travel                                         | 1:14-CR-08305-AA-<br>Start: 09(23)2015<br>Emit: 09(23)2015                                                  | Jebediah Branson (F 1)<br>Claimed Amount: 6,350.00<br>Approved Amount: 6,350.00                                                                                                    | CIA-20<br>Andrew Anders                        | Voucher C                         | 300ed 09/23/2015                         |  |  |
| Reports                                                                                      | 1:14 CR 00005 AA:<br>Start: 04,82,2004<br>Evel: 11,03,0015                                                  | Jebedah Branzon († 1)<br>Cleimed Amount: 1,000.00                                                                                                    | AUTH<br>Chemet, Toxicologist                   | A Submitted                       |                                          |  |  |
| Appartment.Report                                                                            | 1:14-CR-06805-AA-                                                                                           | Jebedah Branson (7, 1)                                                                                                    | ALITH-24                                       | - Vourbar E                       | 04/14/2014                               |  |  |

## Step

On the Services and Expenses tabs, enter your expenses and save your work. Next,

click the Claim Status tab, and set the claim start and end

dates of services or expenses billed. Be sure to select the appropriate radio button under Payment Claims. You may continue to add items and edit the voucher until you are ready to submit the claim to the court. Note: At any time, click Audit Assist to view any errors or warnings.

| art Date                                                             | •                                                                                  | End Date •                                   |                          |
|----------------------------------------------------------------------|------------------------------------------------------------------------------------|----------------------------------------------|--------------------------|
| Payment Claims                                                       |                                                                                    |                                              |                          |
| <ul> <li>Final Payment</li> <li>Interim Payment</li> </ul>           | (payment #)                                                                        |                                              |                          |
|                                                                      | (payment #)                                                                        |                                              |                          |
| Supplemental Payn                                                    | ment de                                                                            |                                              |                          |
| <ul> <li>Supplemental Payn</li> <li>Withholding Return</li> </ul>    |                                                                                    |                                              |                          |
| <ul> <li>Withholding Return</li> </ul>                               |                                                                                    |                                              |                          |
| <ul> <li>Withholding Return</li> </ul>                               | n Payment                                                                          |                                              |                          |
| <ul> <li>Withholding Return</li> <li>Reminder: Please sel</li> </ul> | a Payment<br>ect the appropriate claim status.                                     | ensation and/or reimbursement for this case? | O'VIIS O NO              |
| <ul> <li>Withholding Return</li> <li>Reminder: Please sel</li> </ul> | a Payment<br>ext the appropriate claim status.<br>If applied to the court for comp | ensation and/or reimbursement for this case? | O Yes O No<br>O Yes O No |

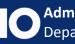

| group by a particular Header, drag the column to this area. |                                                |         | Search:               |              |  |
|-------------------------------------------------------------|------------------------------------------------|---------|-----------------------|--------------|--|
| Case                                                        | Defendant                                      | Туре    | Status                | Date Entered |  |
| 1:14-CR-08806-BB-<br>Start: 01/01/1901<br>End: 01/01/1901   | Thomas Watson (# 1)<br>Claimed Amount: 0.00    | CJA-20  | Voucher Entry<br>Edit | 11/25/2015   |  |
| 1:14-CR-08805-AA-<br>Start: 01/01/1901<br>End: 01/01/1901   | Jebediah Branson (# 1)<br>Claimed Amount: 0.00 | AUTH-24 | Voucher try<br>Edit   | 04/14/2014   |  |
| 1:14-CR-08805-AA-<br>Start: 01/01/1901<br>End: 01/01/1901   | Jebediah Branson (# 1)<br>Claimed Amount: 0.00 | CJA-20  | Voucher Entry<br>Edit | 11/05/2015   |  |

If you save your voucher and do not submit it to the court, you will find your voucher in the My Active Documents folder at the top left of your Home page. To continue working with the voucher, click the Edit link in the Status column.

## Notes:

Sorting your services and expenses by date, will display the correct start date. •

To sort by date, click the Services tab. Drag the Date column header up to the blue "group by" area. The services entry will be grouped and sorted by date. Repeat the grouping with the Expenses tab.

| Date                                               | 3/4/2014             | • 🛅                     | Description                      |          |            |                                                                                                    |              |
|----------------------------------------------------|----------------------|-------------------------|----------------------------------|----------|------------|----------------------------------------------------------------------------------------------------|--------------|
| Service Type                                       |                      |                         | *                                |          |            | 0                                                                                                    |              |
| Doc. # (ECF)                                       |                      | Pages                   |                                  |          |            | V                                                                                                    | *            |
| Hours                                              |                      | at \$126.00)            | per hour.                        | <b>—</b> | \dd        | Remove                                                                                                    |              |
|                                                    |                      |                         |                                  |          | 10000      | Contraction of the second second second second second second second second second second second second second s |              |
| Required Fields                                    |                      |                         |                                  |          |            |                                                                                                    |              |
| Required Fields                                    | national number of a | 100 - 100 - 100         |                                  |          |            |                                                                                                    |              |
|                                                    | particular Header    | , drag the colu         | imn to this area.                |          |            |                                                                                                    |              |
| Required Fields<br>To group by a p<br>Service Type |                      | , drag the colu<br>Date | umn to this area.<br>Description |          | Hrs        | Rate                                                                                                    | Amt          |
| To group by a p                                    | •                    |                         | Description                      |          | Hrs<br>0.5 | Rate<br>126.0000                                                                                                | Amt<br>63.00 |
| To group by a p                                    | e<br>I Conferences   | Date<br>03/04/2014      | Description                      |          | 100000     |                                                                                                    |              |

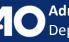

These services are now sorted by date.

| Service Type                  | Date       | Description                            | Hrs | Rate     | Amt    |
|-------------------------------|------------|----------------------------------------|-----|----------|--------|
| Date: 03/03/2014              |            |                                        |     |          |        |
| a. Arraignment and/or Plea    | 03/03/2014 | Arraignment                            | 1.0 | 126.0000 | 126.00 |
| Date: 03/04/2014              |            |                                        |     |          |        |
| a. Interviews and Conferences | 03/04/2014 | Conference with AUSA.                  | 0.5 | 126.0000 | 63.00  |
| b. Bail and Detention Hearing | 03/04/2014 | Detention hearing with Judge Chambers. | 1.5 | 126.0000 | 189.00 |

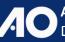

Administrative Office of the U.S. Courts Department of Technology Services